**OPERATORE CALL CENTER: Buongiorno, sono ..., in che cosa posso esserla d'aiuto?**

**CLIENTE: Finalmente, dopo lunghe meditazioni, ho deciso di installare l'***AMORE***. Mi potrebbe guidare sulla procedura?**

**OCC: Certo! L'aiuto volentieri. È pronto per iniziare?**

**C: Beh, non sono un genio dell'Informatica, ma penso di essere pronto. Che cosa devo fare prima di tutto?**

**OCC: Come primo passo, apra il suo** *CUORE***. Ha trovato il suo** *CUORE***?**

**C: Sì. Però, in questo momento, ci sono tanti altri programmi in funzione. Si può installare l'***AMORE* **mentre vanno gli altri?**

**OCC: Quali altri programmi sono in funzione?**

**C: Vediamo, ci sono:** *RISENTIMENTI DEL PASSATO***,**  *SCARSA AUTOSTIMA***,** *RABBIA* **e** *RANCORE***. Salvo errori ed omissioni, al momento sono in funzione questi quattro.**

**OCC: Non è un problema. Progressivamente l'***AMORE* **cancellerà i** *RISENTIMENTI DEL PASSATO* **dal suo computer. Potrebbe rimanere in memoria di massa, ma non dovrebbe creare problemi agli altri programmi. Inoltre l'***AMORE*  **sovrascriverà su** *SCARSA AUTOSTIMA* **con un proprio modulo chiamato** *SANA AUTOSTIMA***. Ma**  *RABBIA* **e** *RANCORE* **devono essere eliminati completamente dall'utilizzatore, poiché questi programmi ostacolano la corretta installazione dell'***AMORE***.**

**C: Non so come eliminarli. Mi può dare qualche suggerimento?**

**OCC: Con piacere! Vada nel menù** *START* **e faccia partire il** *PERDONO***. Deve ripetere questa operazione fino a quando** *RABBIA* **e** *RANCORE*  **non saranno completamente cancellati.** 

**C: OK, fatto! L'***AMORE* **automaticamente ha incominciato ad autoinstallarsi. È regolare questa cosa?**

**OCC: Sì, tutto regolare. Però non dimentichi che questo è solo il programma base. Per ottenere gli aggiornamenti, deve creare dei**  *link* **con altri** *CUORI.*

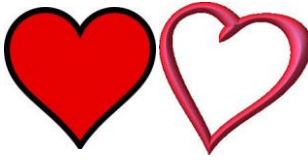

**C: Ahi ahi! Ho appena ricevuto un avviso di errore: "Il programma non funziona nelle unità esterne". Ora che faccio?**

**OCC: Niente panico! Non si preoccupi. Ciò significa che l'***AMORE* **è stato programmato per un'utilizzazione su** *CUORI* **interni e che sul suo**  *CUORE* **non ha ancora lavorato. In un linguaggio alla portata di tutti, questo significa che lei, prima di amare gli altri, deve amare sé stesso.**

**C: Va bene! Ma ora che faccio?**

**OCC: Deve scaricare, deve fare il** *download* **di**  *AUTOACCETTAZIONE***, poi selezioni i seguenti** *file* **e** *MI AUTOPERDONO 2.0***,** *SCOPRO I MIEI VALORI***,** *MI RENDO CONTO DEI MIEI LIMITI 3.1* **e prema il tasto**  *enter***,** *invio***.**

**C: Bene, fatto!**

**OCC: Ora** *AUTOACCETTAZIONE* **si sta copiando nella cartella** *MIO CUORE***. Il sistema sovrascrive su ogni programma di disturbo e correggerà la programmazione sbagliata. Inoltre deve cancellare l'***AUTOCRITICA ESTESA* **da tutte le cartelle e, poi, deve svuotare il** *cestino* **per essere sicuri di averla allontanata per sempre e che non torni mai più.**

**C: Fatto. Oh! Il mio** *CUORE* **si è riempito di nuovi file. Un** *SORRISO* **è apparso sul mio monitor e la** *PACE* **e la** *SODDISFAZIONE* **si stanno incollando dappertutto nel mio** *CUORE***. Oltre a ciò, tutto il mio sistema comincia a funzionare. È normale tutto questo?**

**OCC: In molti casi, sì. In altri ci mette più tempo, ma alla fine tutto si aggiusta nel tempo. Il riscaldamento del sistema è normale e migliorerà il funzionamento del**  *CUORE***. Oltre a questo, ora lei si sente bene o no?**

**C: Sì, mi sento bene. Però è molto insolito.**

**OCC: Dunque, l'***AMORE* **è stato installato e funziona bene. Ancora una cosa, prima di chiudere. L'***AMORE* **è un programma** *open source***,** *free***. Si ricordi di inoltrarlo, con i suoi aggiornamenti, a tutte le persone con cui entra in contatto. In questo modo anche loro lo condivideranno con altri e lei potrà ricevere delle nuove e interessanti versioni.**

**C: Grazie.**